# IRON MOUNTAIN®

# **Creating a New File**

IRON MOUNTAIN CONNECT™ RECORDS MANAGEMENT

T2.5.1 11.15

© 2015 Iron Mountain Incorporated. All rights reserved. Iron Mountain and the design of the mountain are registered trademarks of Iron Mountain Incorporated. All other trademarks and registered trademarks are the property respective owners. Iron Mountain Connect is a trademark of Iron Mountain Incorporated.

 $|US\text{-RM-EXT-PPT-5262015}|$ 

#### **Creating a New File**

Use this guide to learn how to:

- Create a new file that will be picked up and stored inside a box that ALREADY EXISTS at an Iron Mountain facility
- Create a new file inside a NEW box so that both can be picked up and stored at an Iron Mountain facility
- Use your pickup list to review and update your order. You can edit file details and delete files from the order

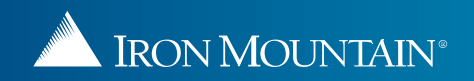

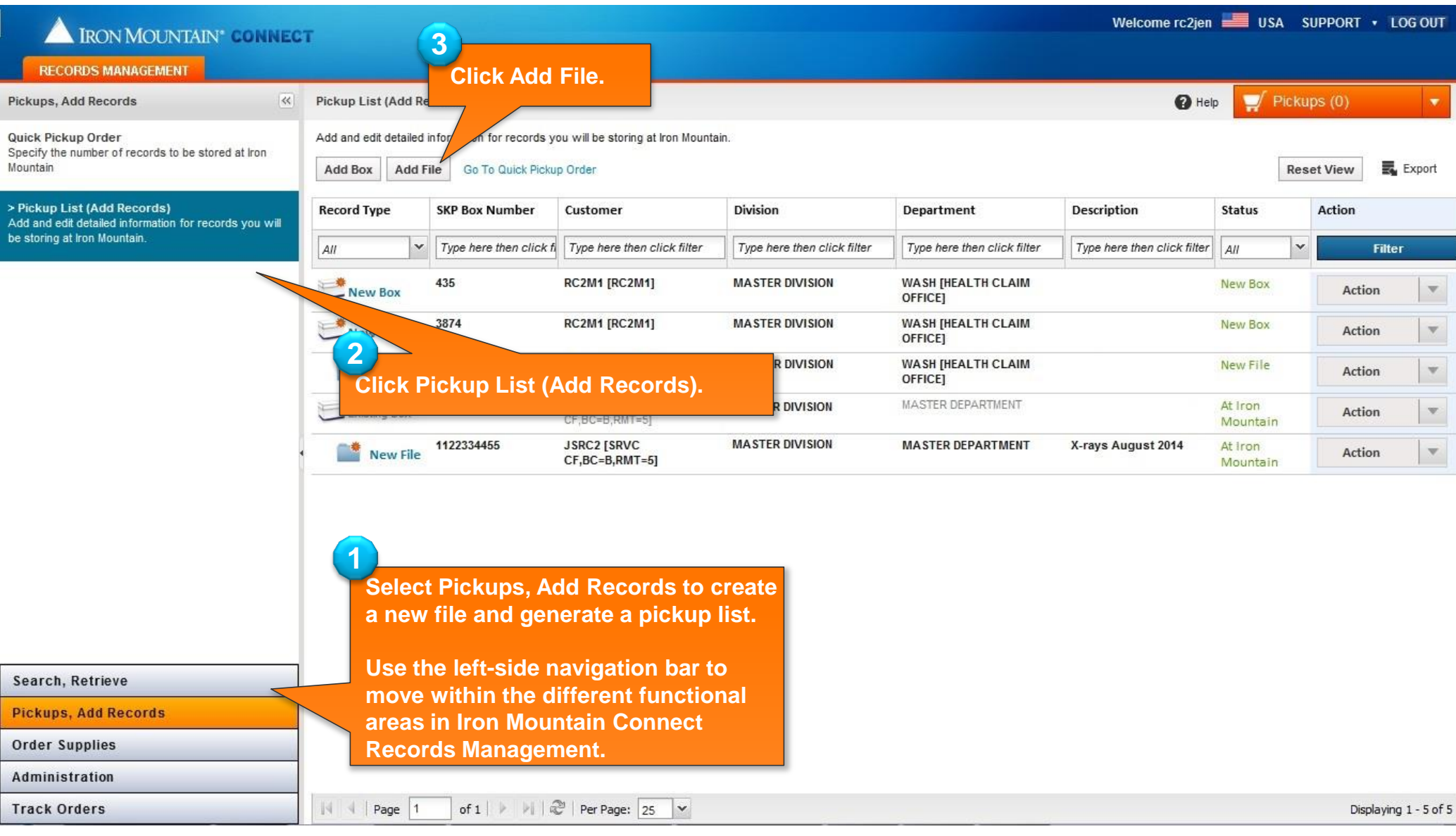

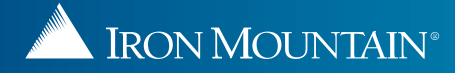

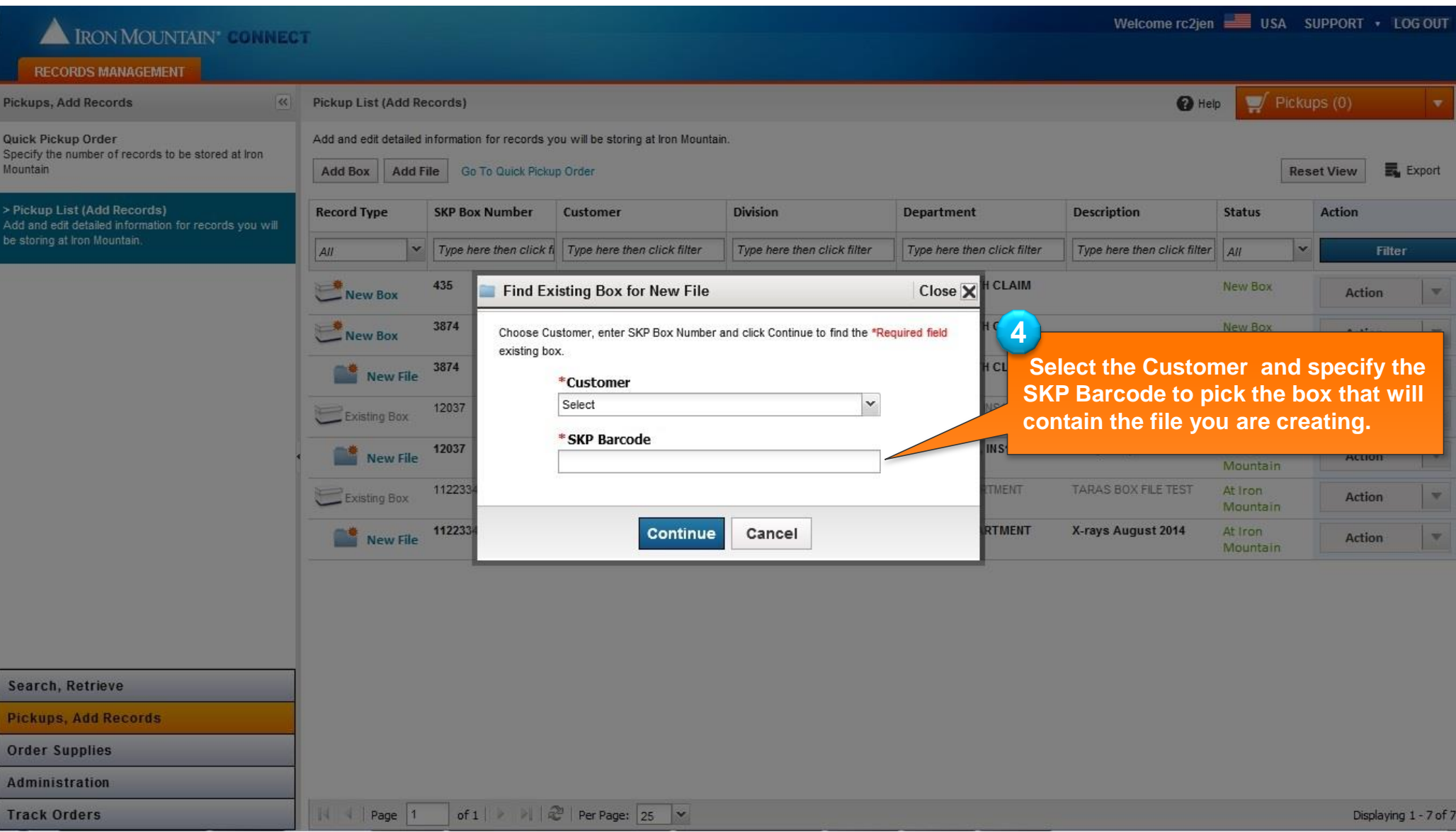

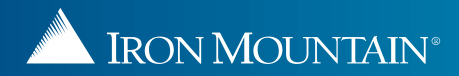

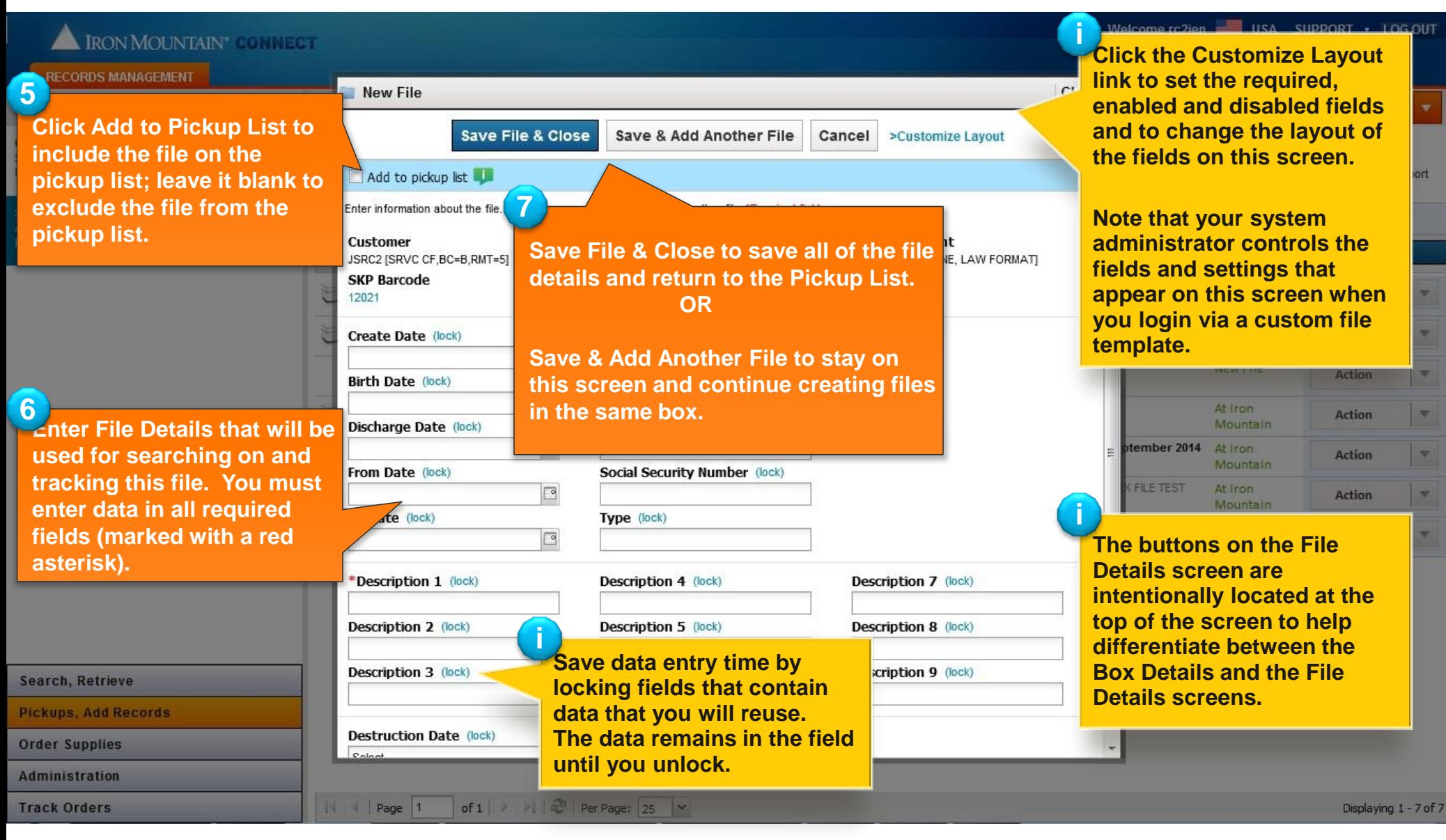

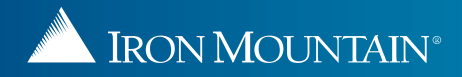

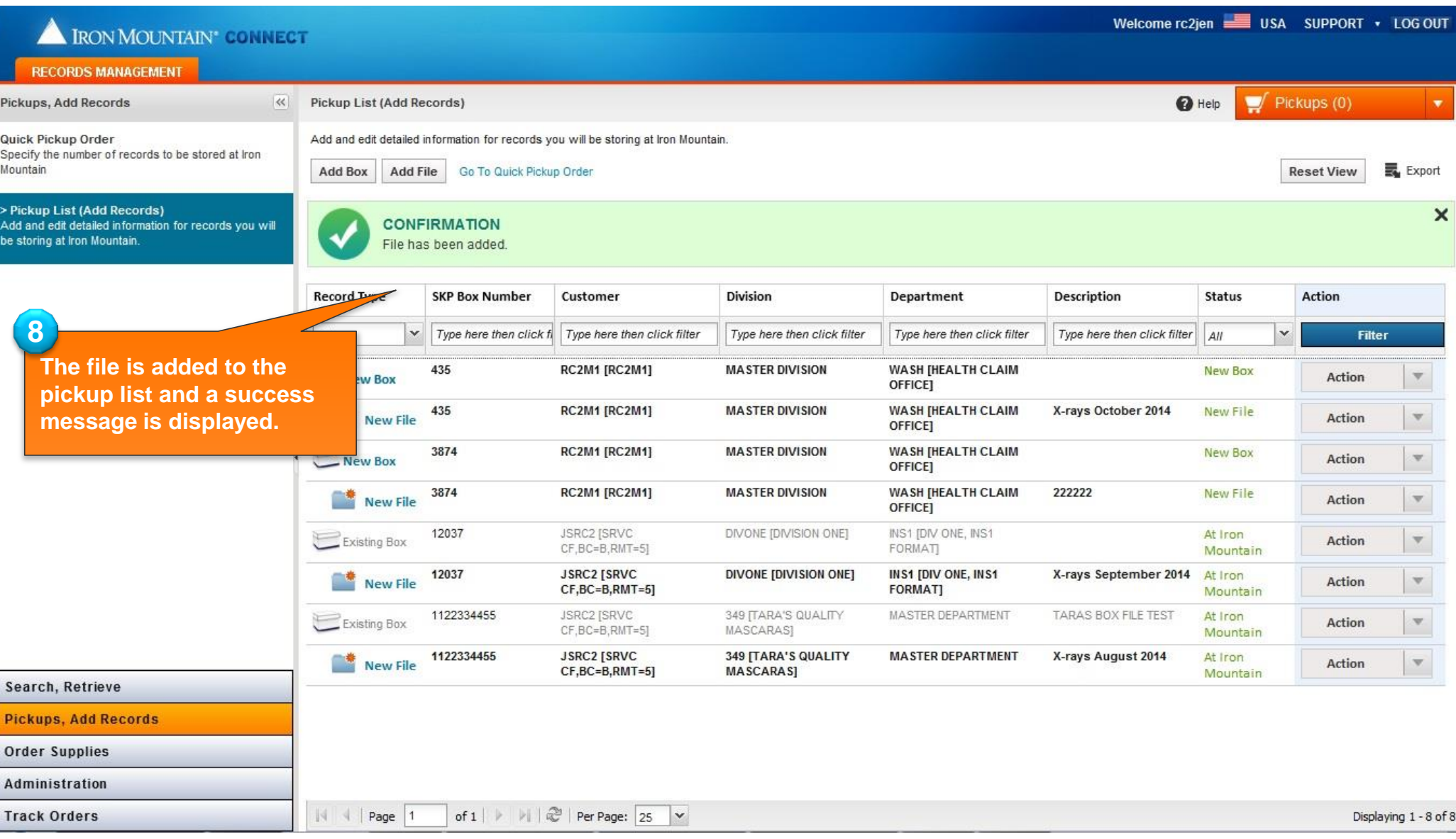

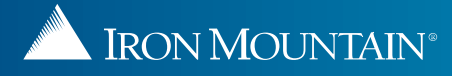

# **Creating a New File in a NEW Box**

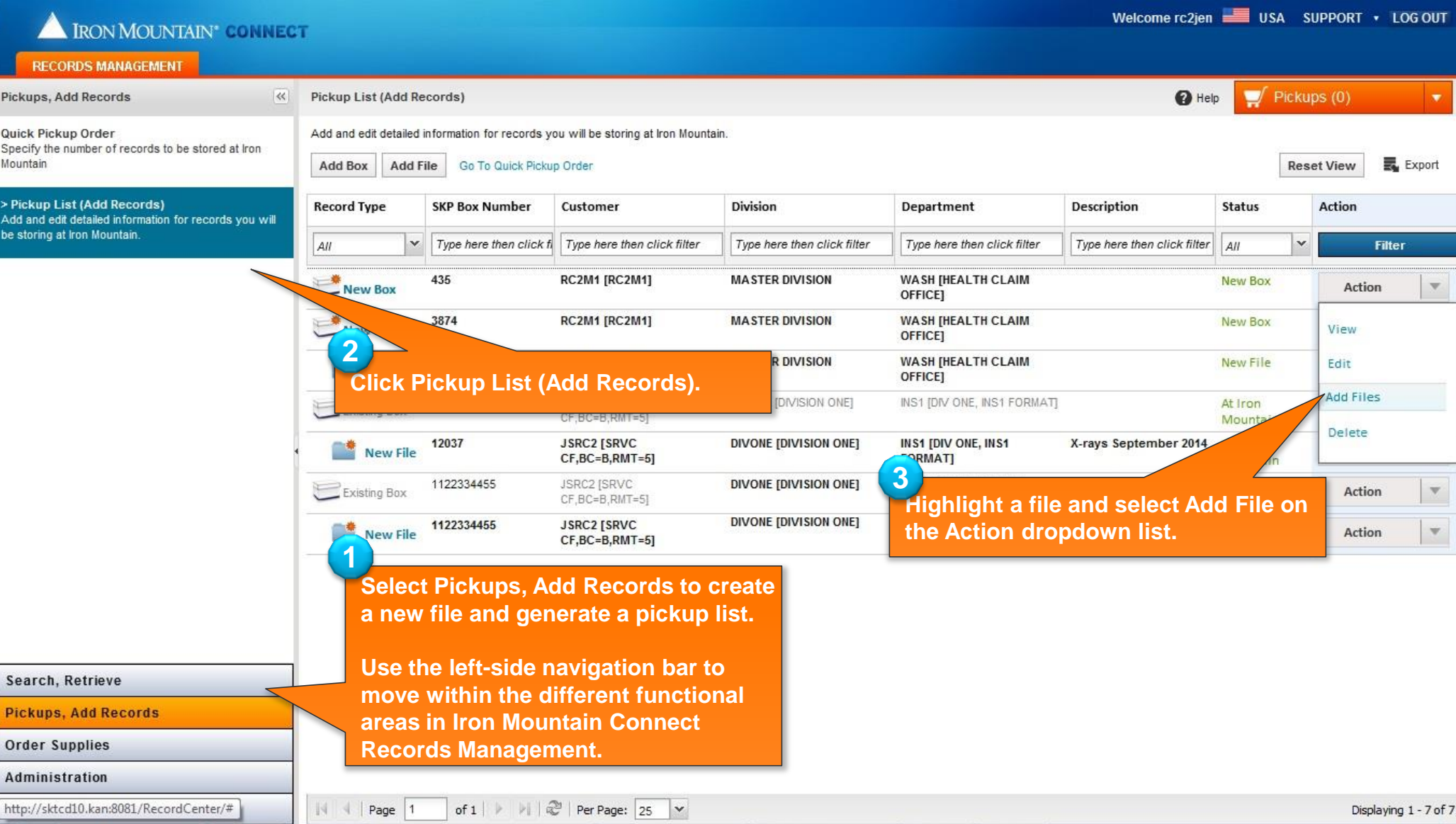

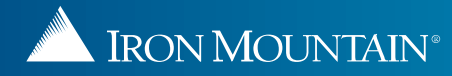

#### **Creating a New File in a NEW Box**

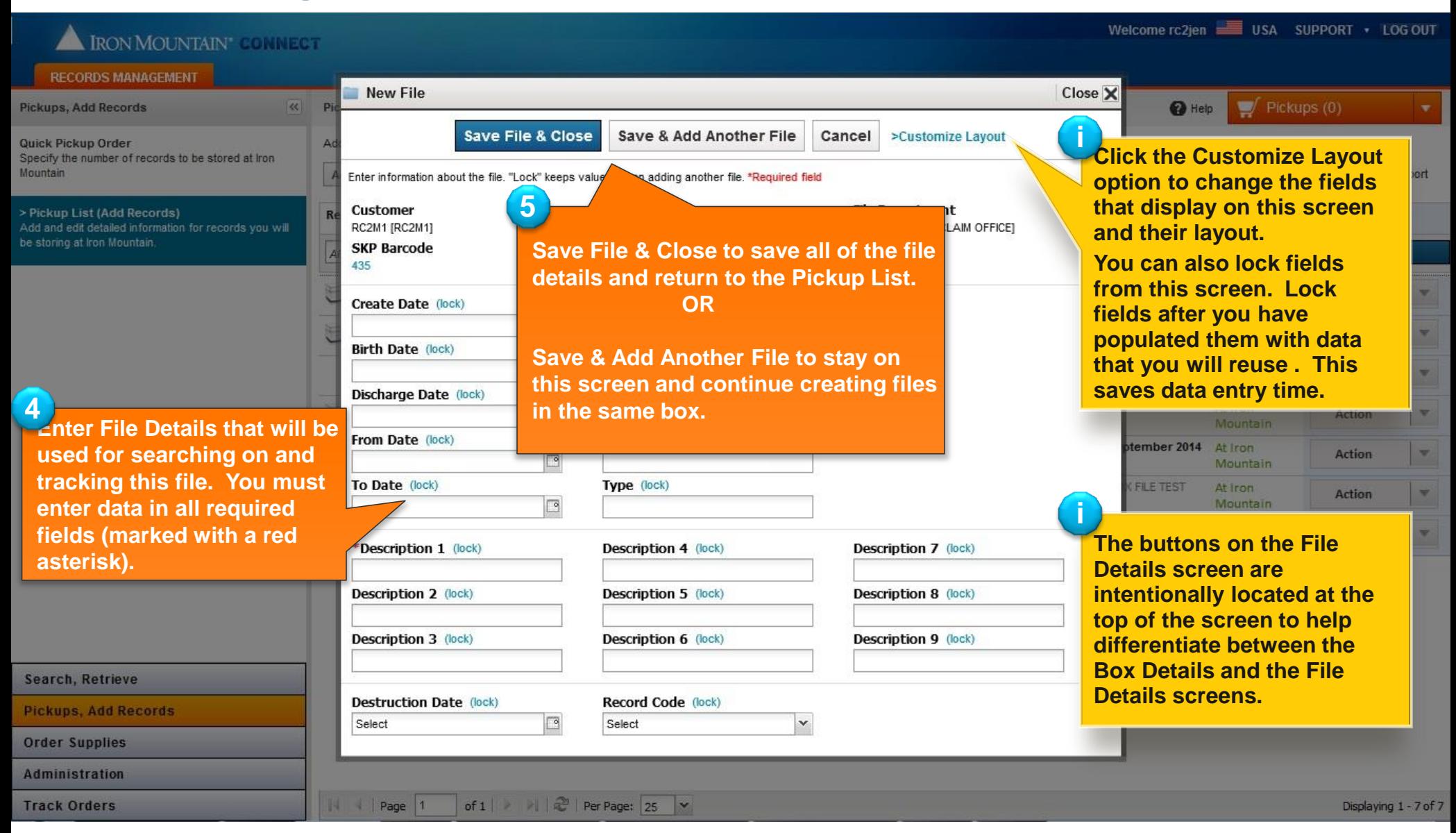

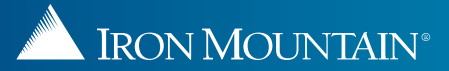

# **Creating a New File in an NEW Box**

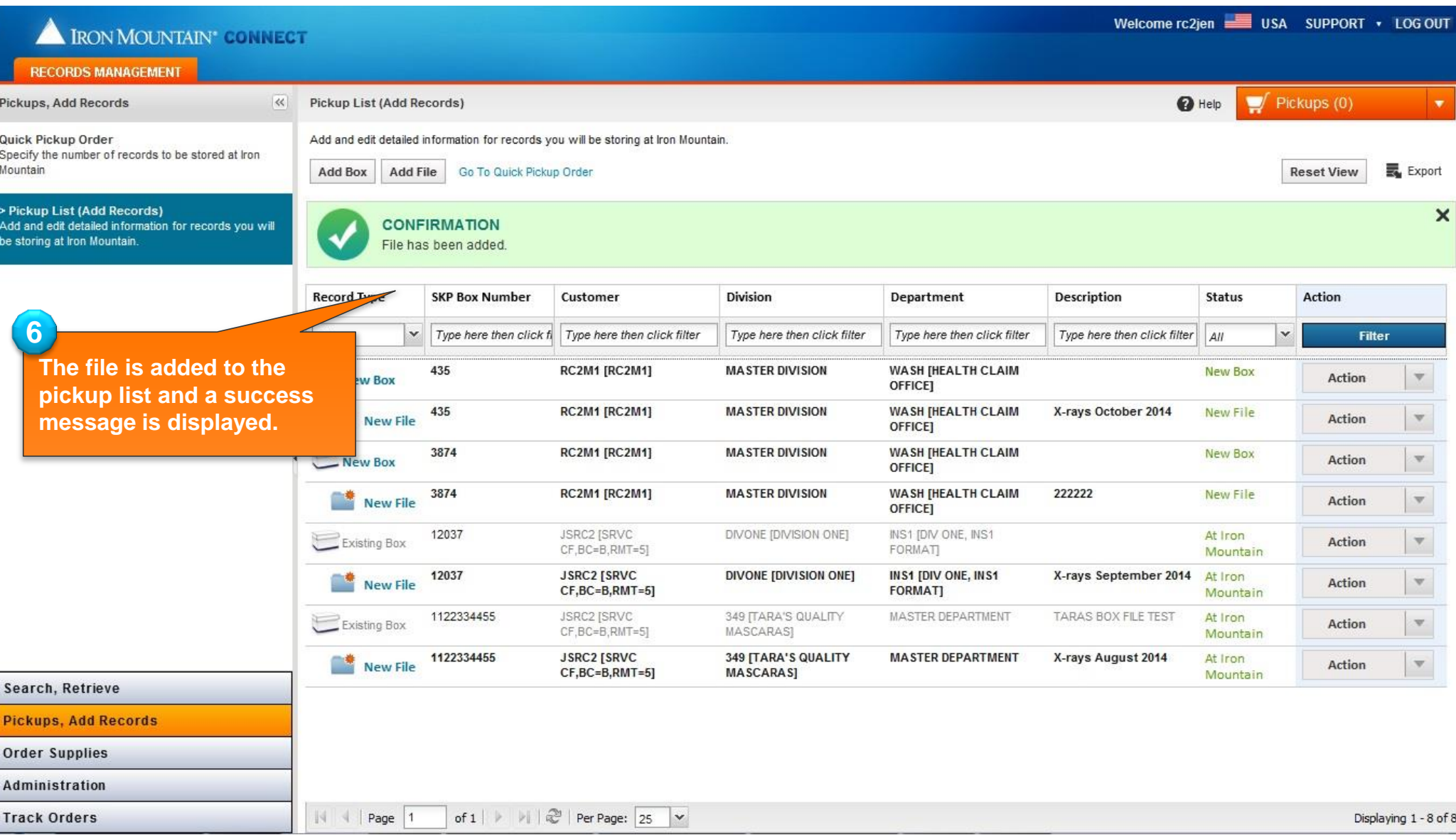

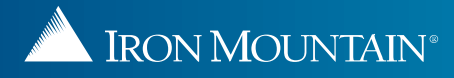

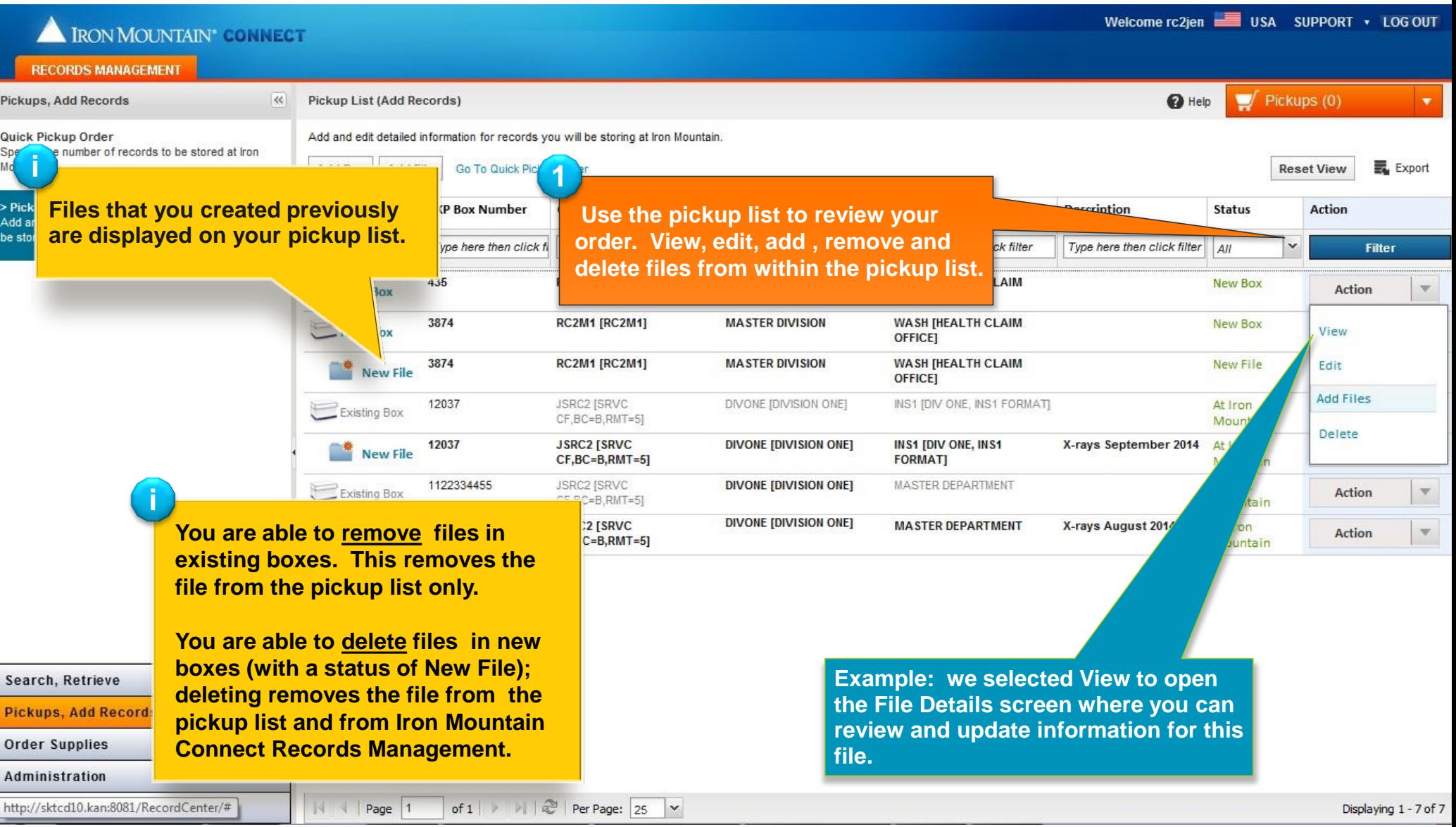

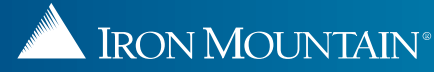

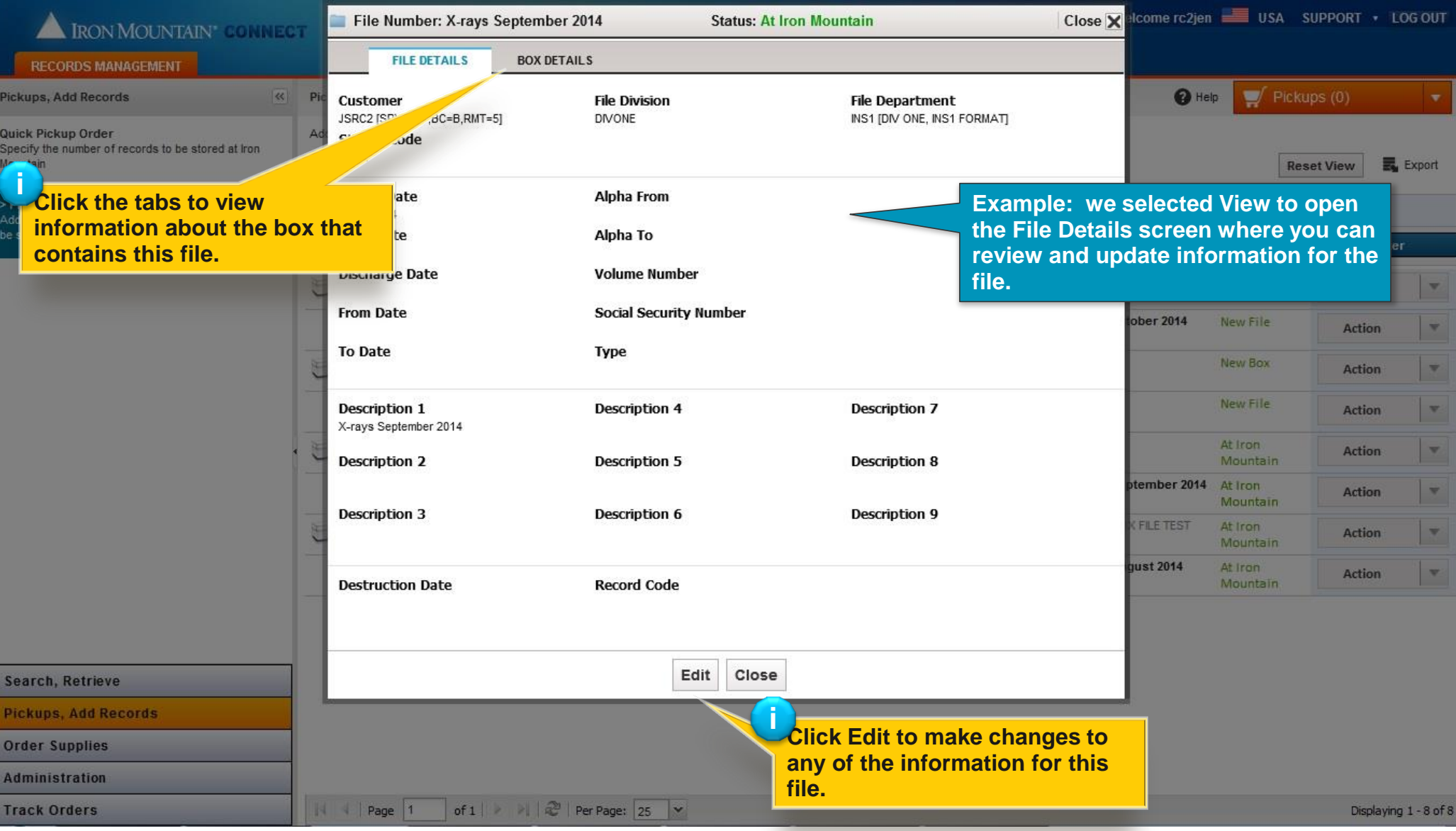

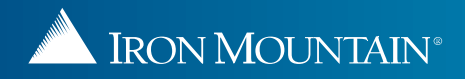

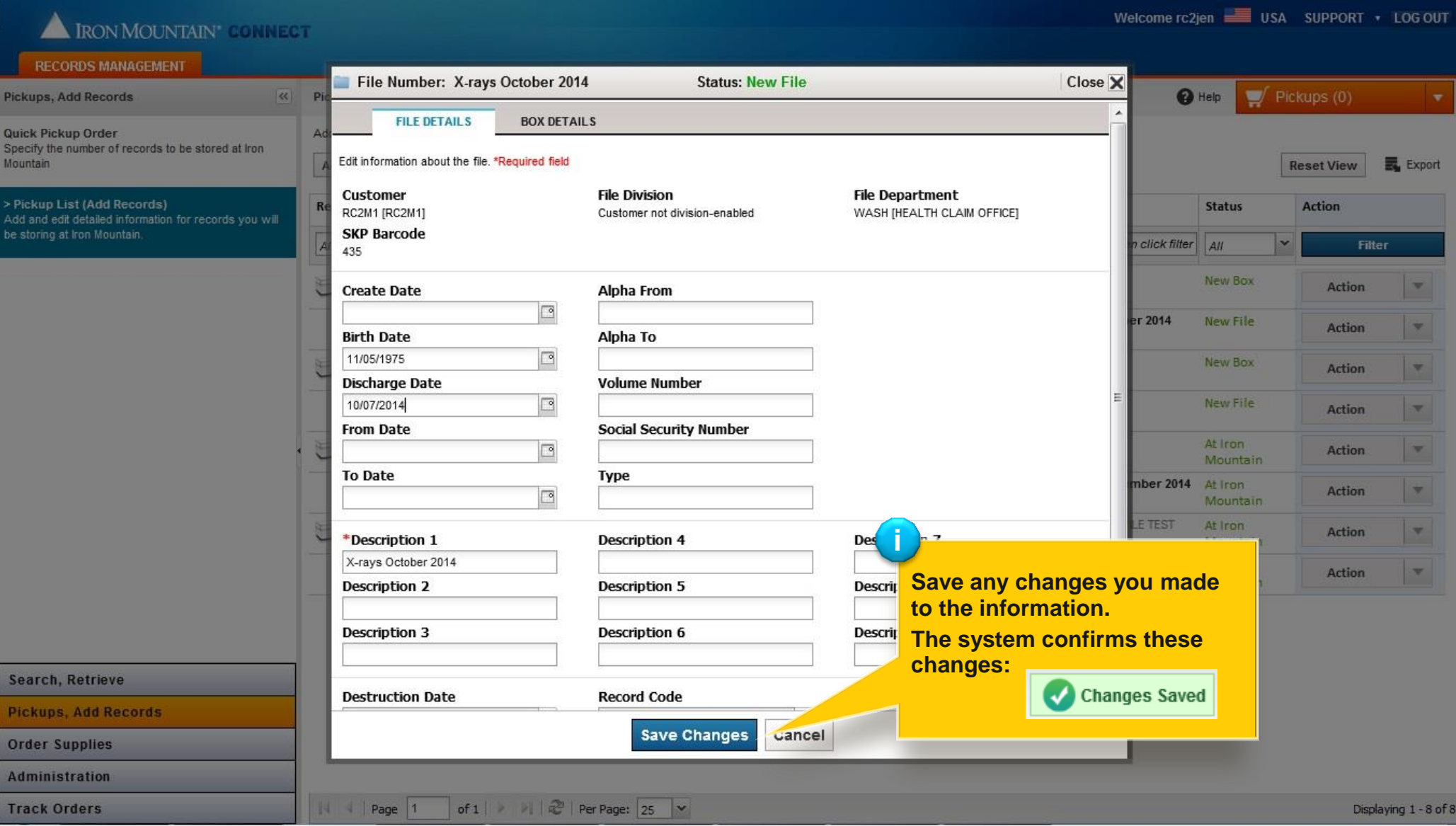

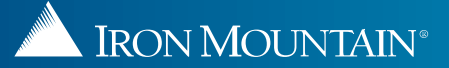

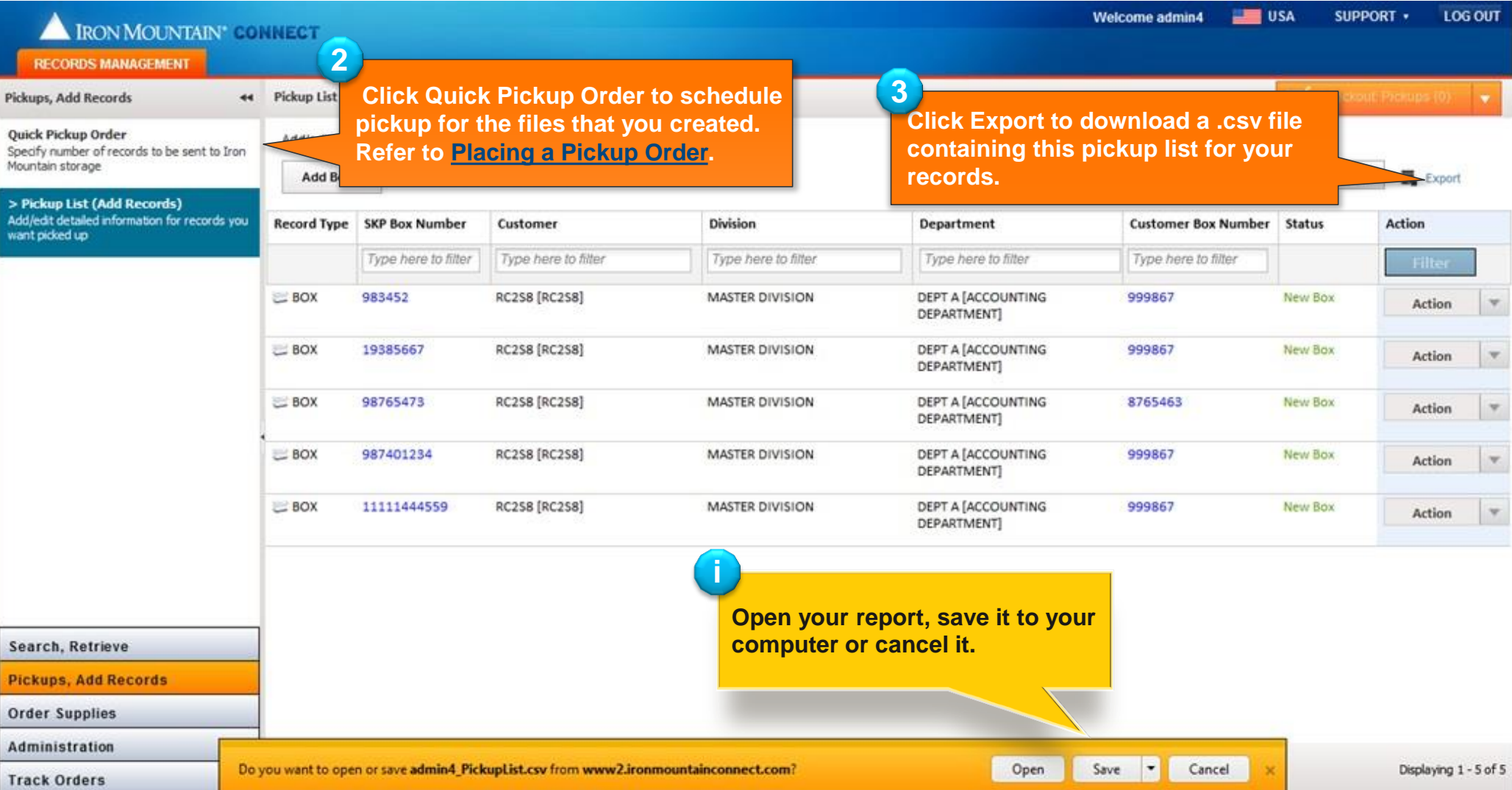

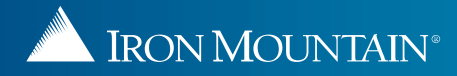